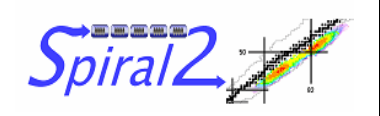

## Plan de management du projet SPIRAL2

Page 3 sur 24

## **SOMMAIRE**

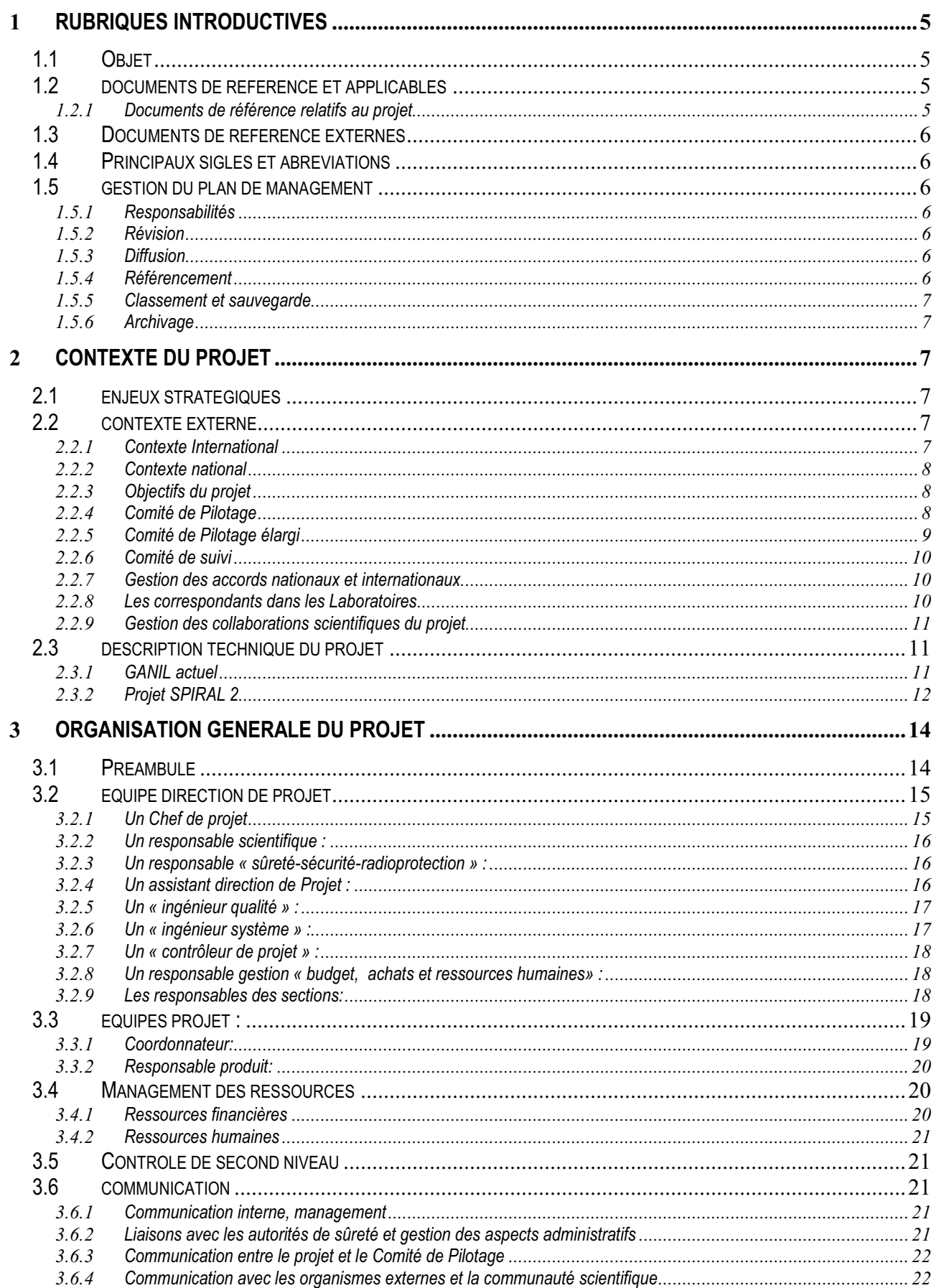

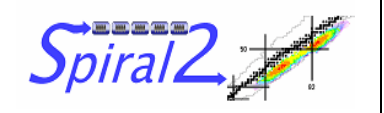

## Plan de management du projet SPIRAL2

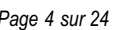

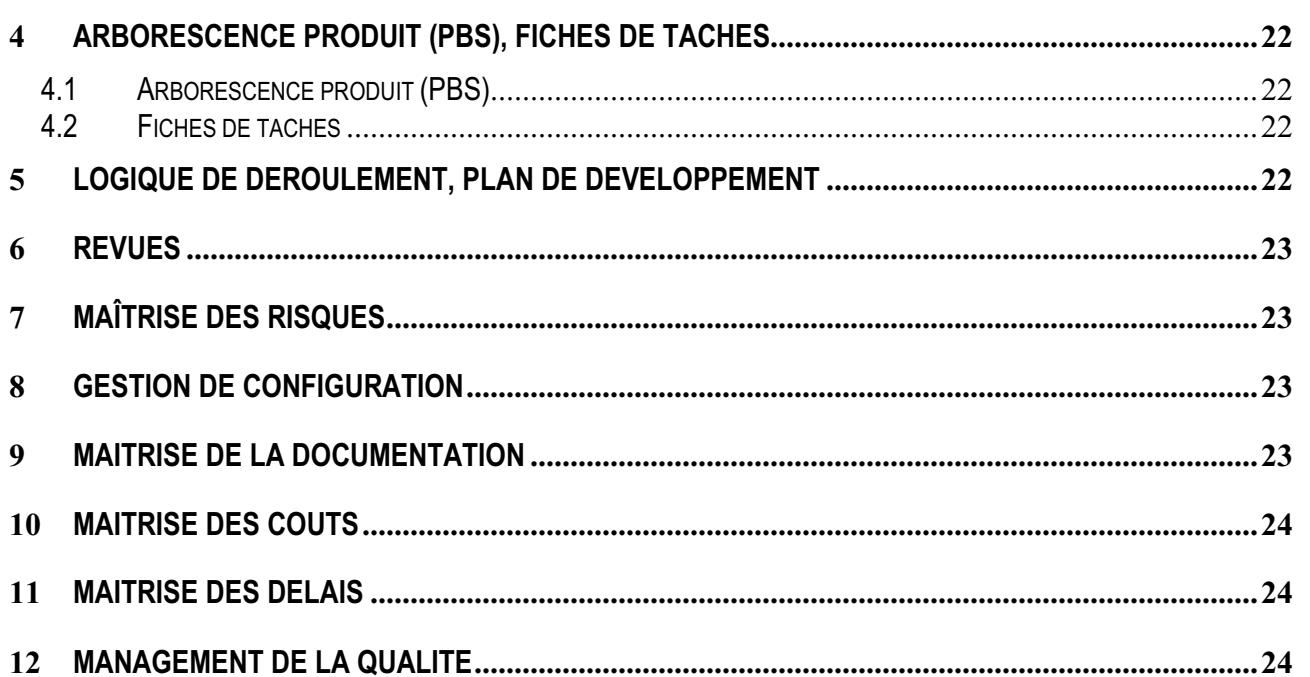